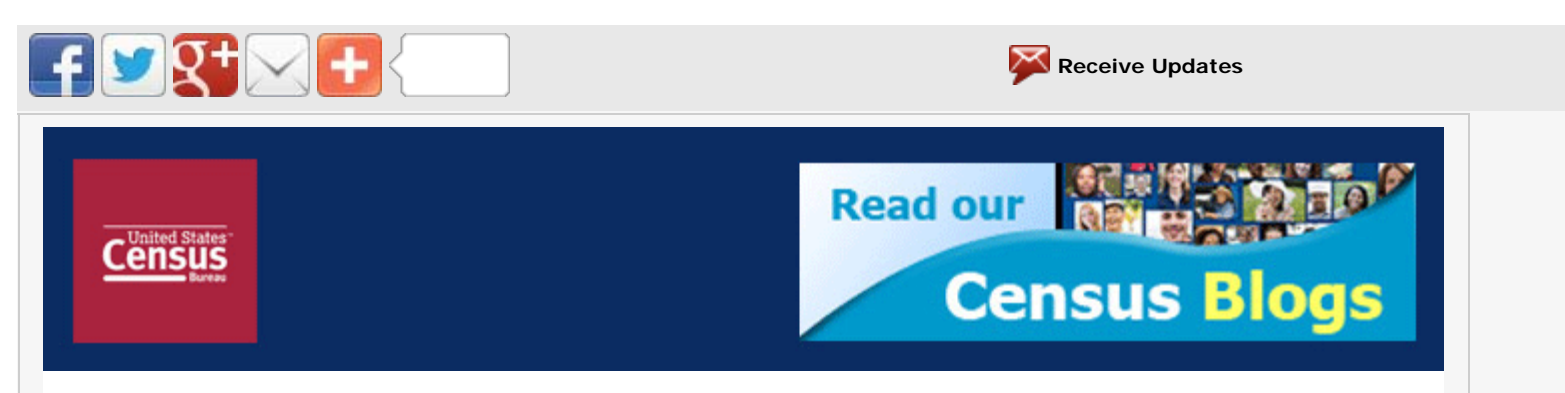

## Harmonized Tariff Schedule (HTS) Updated in the Automated Export System (AES)

*U.S. Census Bureau sent this bulletin at 03/21/2012 11:14 AM EDT* March 21, 2012

Broadcast #2012024

## Harmonized Tariff Schedule (HTS) Updated in the Automated Export System (AES)

Effective immediately, the Harmonized Tariff Schedule (HTS) tables in the AES have been updated.

AES will accept shipments with outdated codes during a grace period for 30 days beyond the expiration date. Reporting an outdated code after the 30 day grace period will result in a fatal error.

All AESPcLink users must update their AESDirect code tables to reflect the changes. AESDirect users who file via the website at www.aesdirect.gov will have their code tables updated via the program automatically.

The HTS tables are available for download at:[http://www.census.gov/foreign](http://www.census.gov/foreign-rade/aes/documentlibrary/index.html%23concordance)[trade/aes/documentlibrary/index.html#concordance](http://www.census.gov/foreign-rade/aes/documentlibrary/index.html%23concordance)

The current list of HTS codes that are not valid for AES are available at:[http://www.census.gov/foreign](http://www.census.gov/foreign-trade/aes/documentlibrary/hts-not-for-aes.html)[trade/aes/documentlibrary/hts-not-for-aes.html](http://www.census.gov/foreign-trade/aes/documentlibrary/hts-not-for-aes.html)

For further information or questions, contact the U.S. Census Bureau's AES Branch. Telephone: (800) 549-0595, select option 1 for AES Email: askaes@census.gov Online: [www.census.gov/trade.](http://www.census.gov/foreign-trade/index.html) Blog: [http://globalreach.blogs.census.gov](http://globalreach.blogs.census.gov/)

Powered by **GOVDELIVERY.**